## **THE STACK FRAME – AN EXAMPLE**

- $\Box$  In this example we are going to demonstrate how a subroutine is called and a stack frame used to store temporary variables.
- We also demonstrate the passing of parameters by reference and by value.
- $\Box$  Assume that we wish to use a subroutine to calculate  $C = A^2 + B^2$ .
- $\Box$  The structure of this program in memory will be:
	- **❖** Body of program
	- **❖ Subroutine**
	- *<b>☆* Stack area
	- $\bullet$  Data area A,B,C  $\bullet$  2

## We can express this operation in C as:

```
// C function using both pass by value and reference
void SumSq(int P, int Q, int *R) 
\left\{ \right.*R = P*P + Q*Q;
```

```
// Here's where we set up the variables and call
SumSq
int main() 
\left\{ \right.int A = 5; int B = 7;
Sumsq( A,B,\&C);}
```
}

## The assembly language code is given below. In this presentation we are going to walk through the code. The code is not optimum and is for demonstration purposes only.

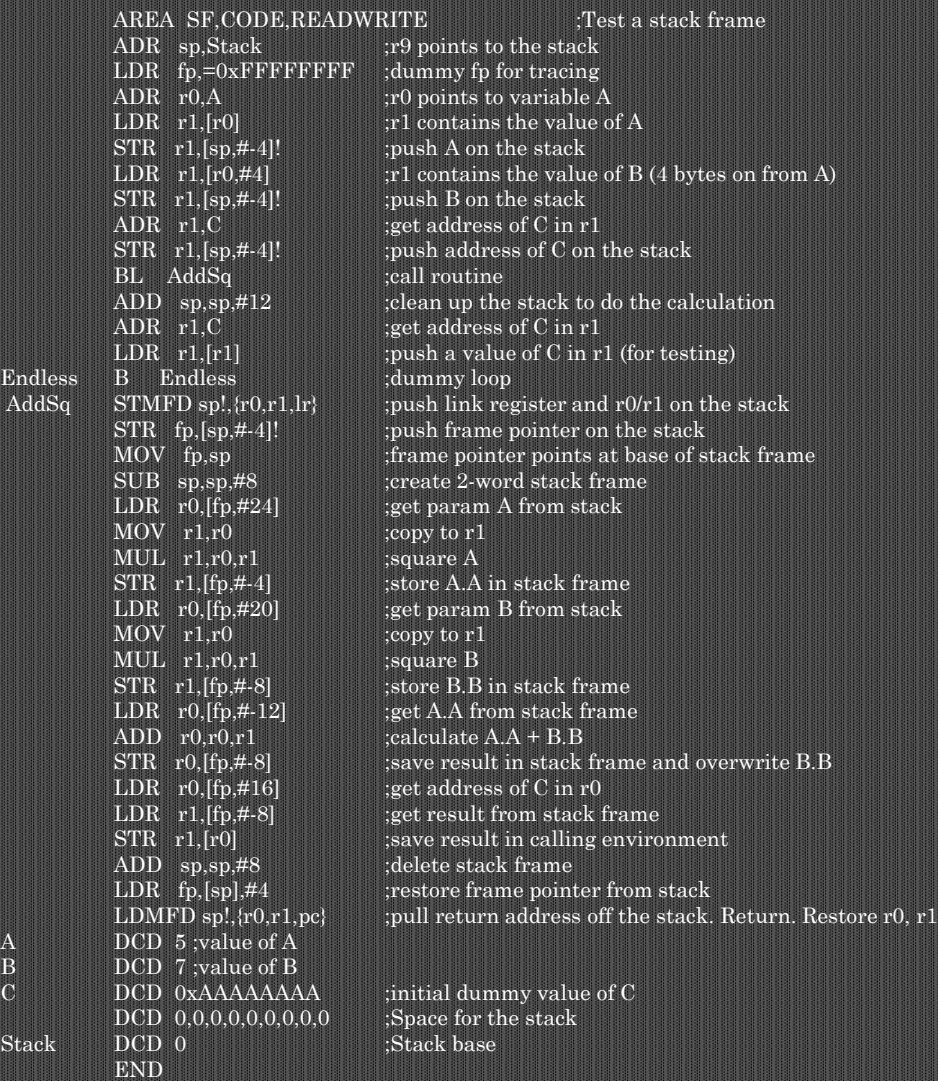

© 2014 Alan Clements. All Rights Reserved. Computer Organization and Design

The first three lines define the storage area and set up the stack. We do this by loading the address of the stack area with the pseudoinstruction ADR. We also set up the frame pointer with the dummy value 0xFFFFFFFF.

AREA SF, CODE, READWRITE ;Test a stack frame LDR  $fp = 0x$ FFFFFFFFFF ;dummy fp for tracing

Why is the frame pointer loaded with 0xFFFFFFFF? We don't need to do this, but we will be able to see it in memory when we debug the program. It's a marker.

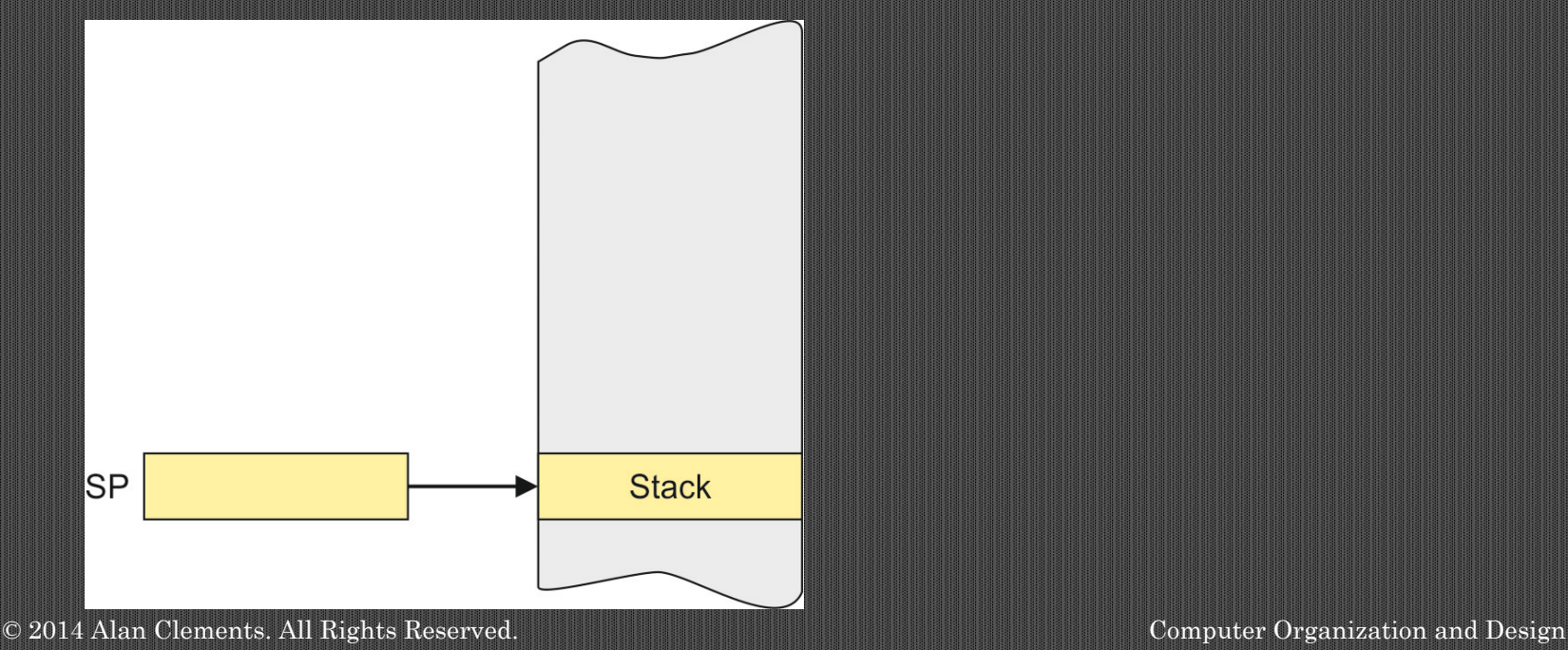

File Edit View Project Flash Debug Peripherals Tools SVCS Window Help

| □ □ □ □ | る も □ | っ ゃ | ◇ -> | や 整 熟 熟 | ま ま / # /# | 12| 12|

2000000

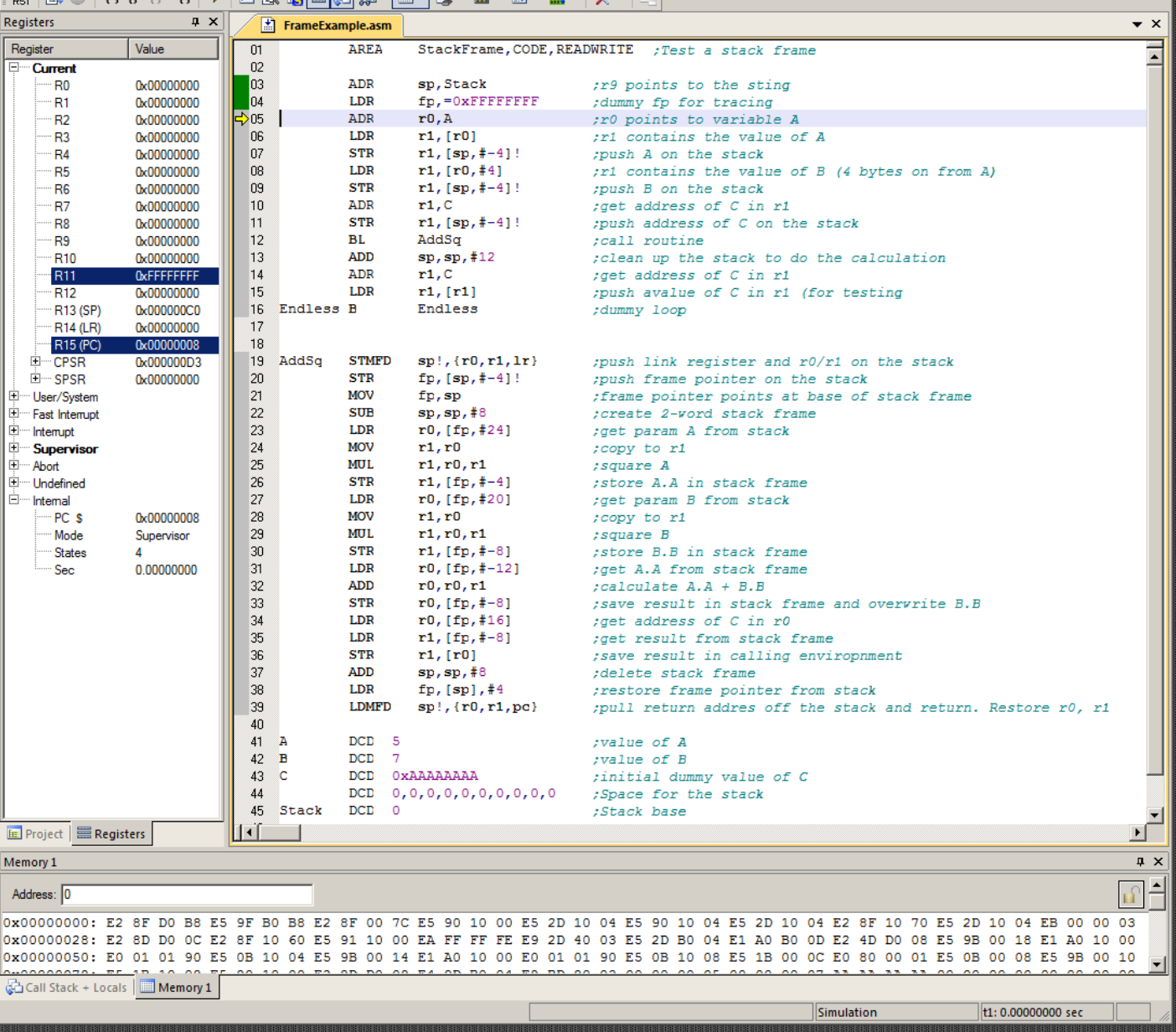

This is the state of the system after the frame pointer has been loaded with a dummy value.

 $| \Box | \times |$ 

**6**

 $\overline{u}$  x  $\overline{\Gamma}$ 

© 2014 Alan Clements. All Rights Reserved. Computer Organization and Design

Here's some background before we continue.

The store operation STR reg,**[pointer**] stores a register in the memory location defined by pointer (which is also a register).

STR r0,**[r1**] stores the contents of register r0 in the memory location pointed at by register r1.

STR r0,**[sp]** stores the contents of register r0 in the memory location pointed at by the stack pointer. The stack pointer can be written r13 or sp.

To push a register on the stack using a **full descending** stack, we have to first predecrement the stack pointer by a word (4 bytes) before performing the move. We can do this with

**STR** r0,**[sp,#-4**]!

The #-4 means subtract 4 from the stack pointer before using it, and the ! indicates that the change in the stack pointer is to be kept.

This operation is equivalent to PUSH r0.

© 2014 Alan Clements. All Rights Reserved. Computer Organization and Design

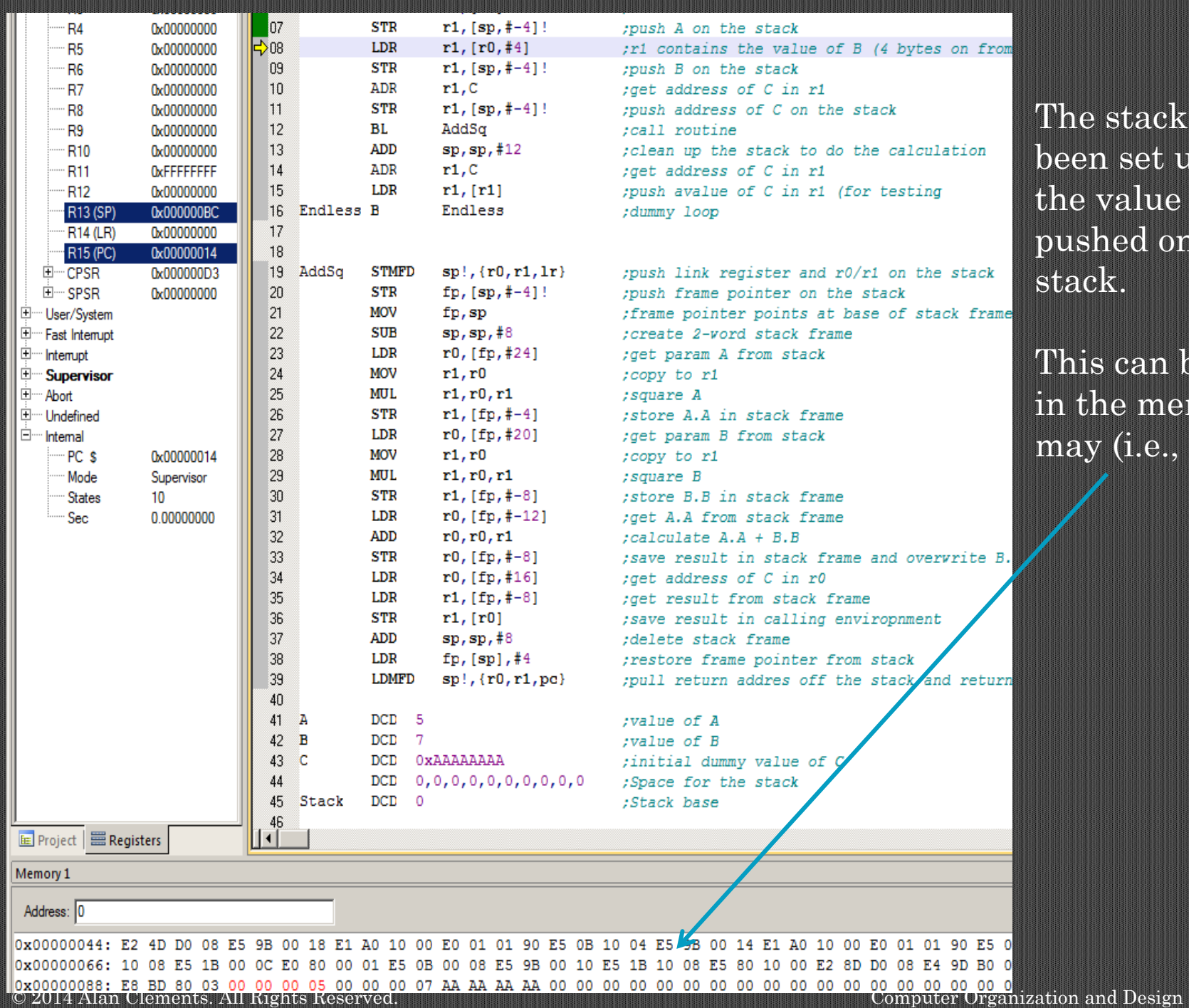

 $\operatorname{tack}$  has  $\operatorname{set}$  up and  $ulue$  of  $A$  $e$ d on the

 $\colon$ an be see $\mathfrak h$ memory  $i.e., 5).$ 

The next step is to push the three parameters on the stack, A, B and the address of C. Let's begin with A.

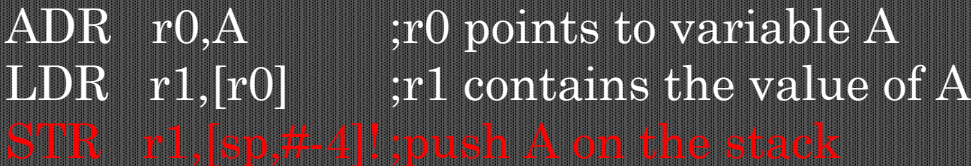

Note that we first have to load r0 with the address of A, then load the value of A into register r1, and then finally push the contents of r1 on the stack with

The figure below shows the state of the memory at the end of this sequence.

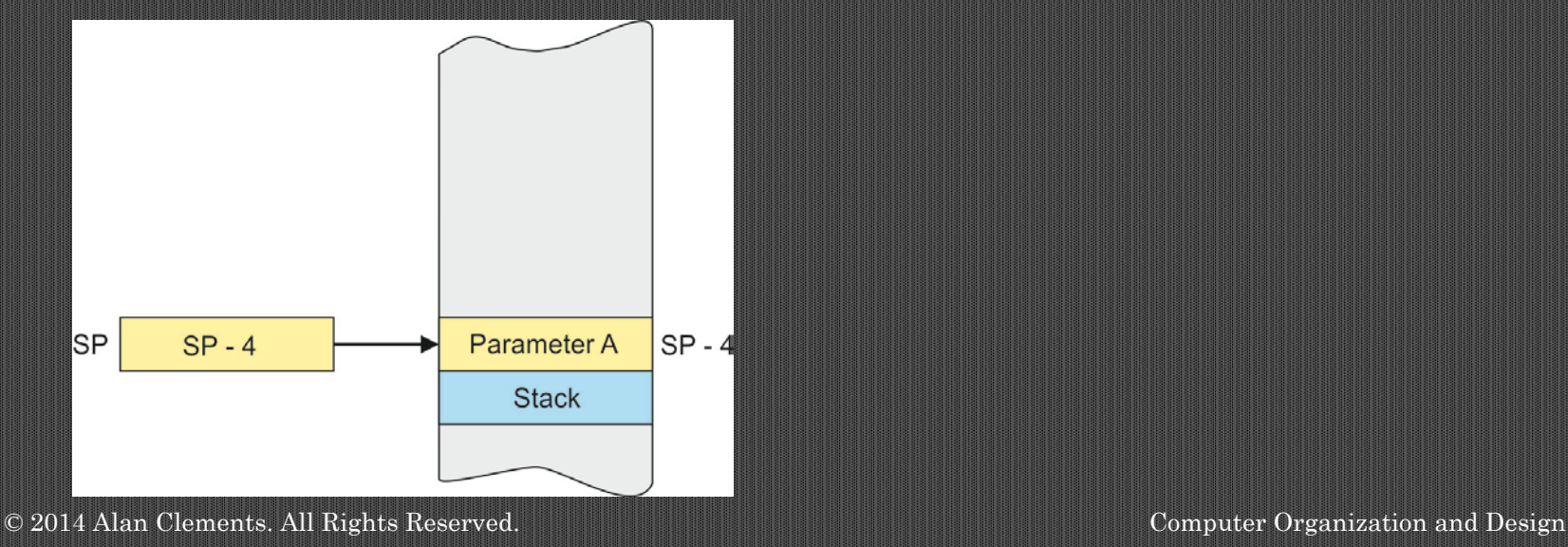

The next step is to push parameter B on the stack. We could load the address of B into a register and use it as a pointer.

However, we set up the data by means of the following directive

- A DCD 5 ;value of A
- B DCD 7 ;value of B
- C DCD 0xAAAAAAAA ;initial dummy value of C

The location of B is 4 bytes from A, so were can use the address of A as a pointer to B by adding 4 (i.e., using the address  $[r0, \#4]$ ). Note that we have given C the initial value 0xAAAAAAAA. As before this makes it easy to trace the program. The code to push B is as follows.

LDR r1,[r0,#4] ;r1 contains the value of B (4 bytes on from A)

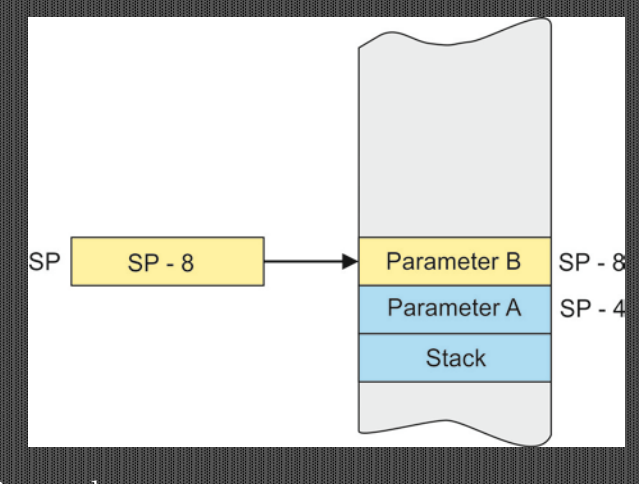

© 2014 Alan Clements. All Rights Reserved. Computer Organization and Design

The next step is to push the address of parameter C. We can get it by using the ADR (load address) pseudoinstruction to put the address of C in r0 and then push that address on the stack as follows.

ADR  $r1, C$  ; get address of C in r1

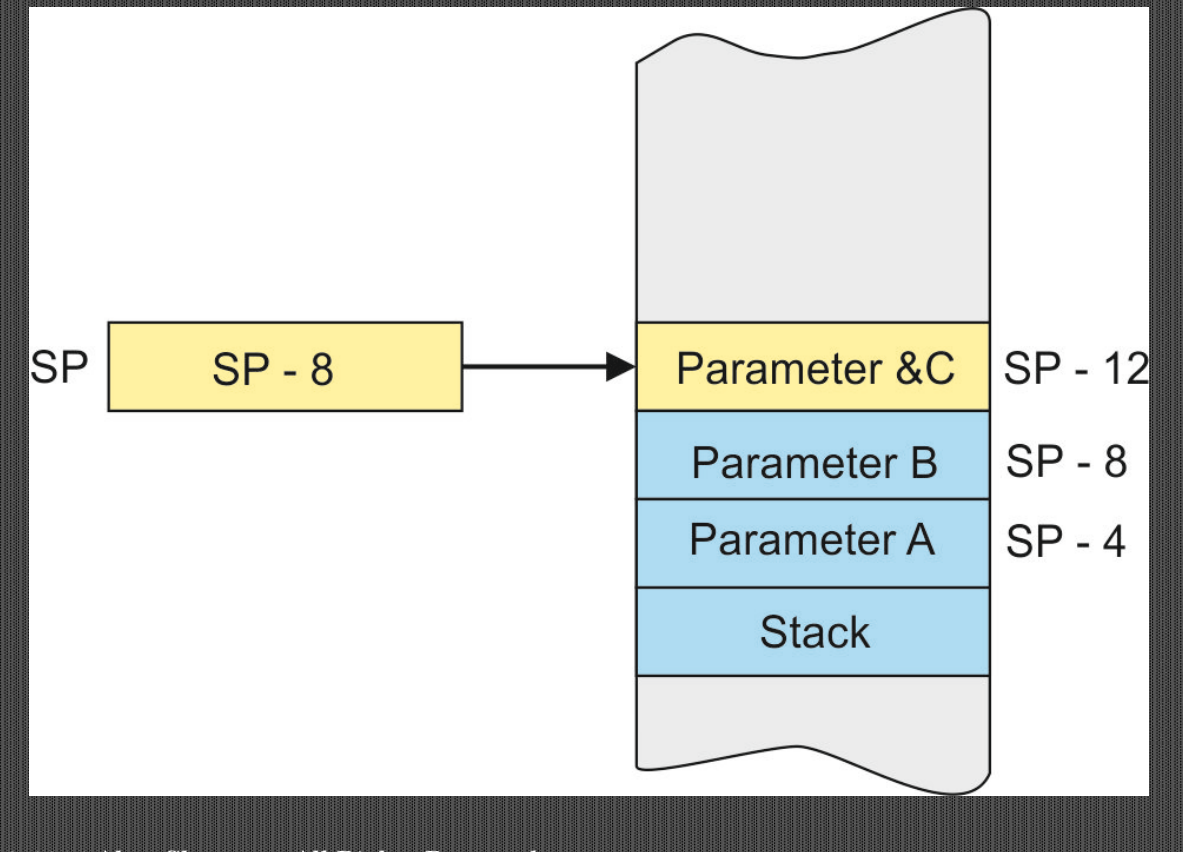

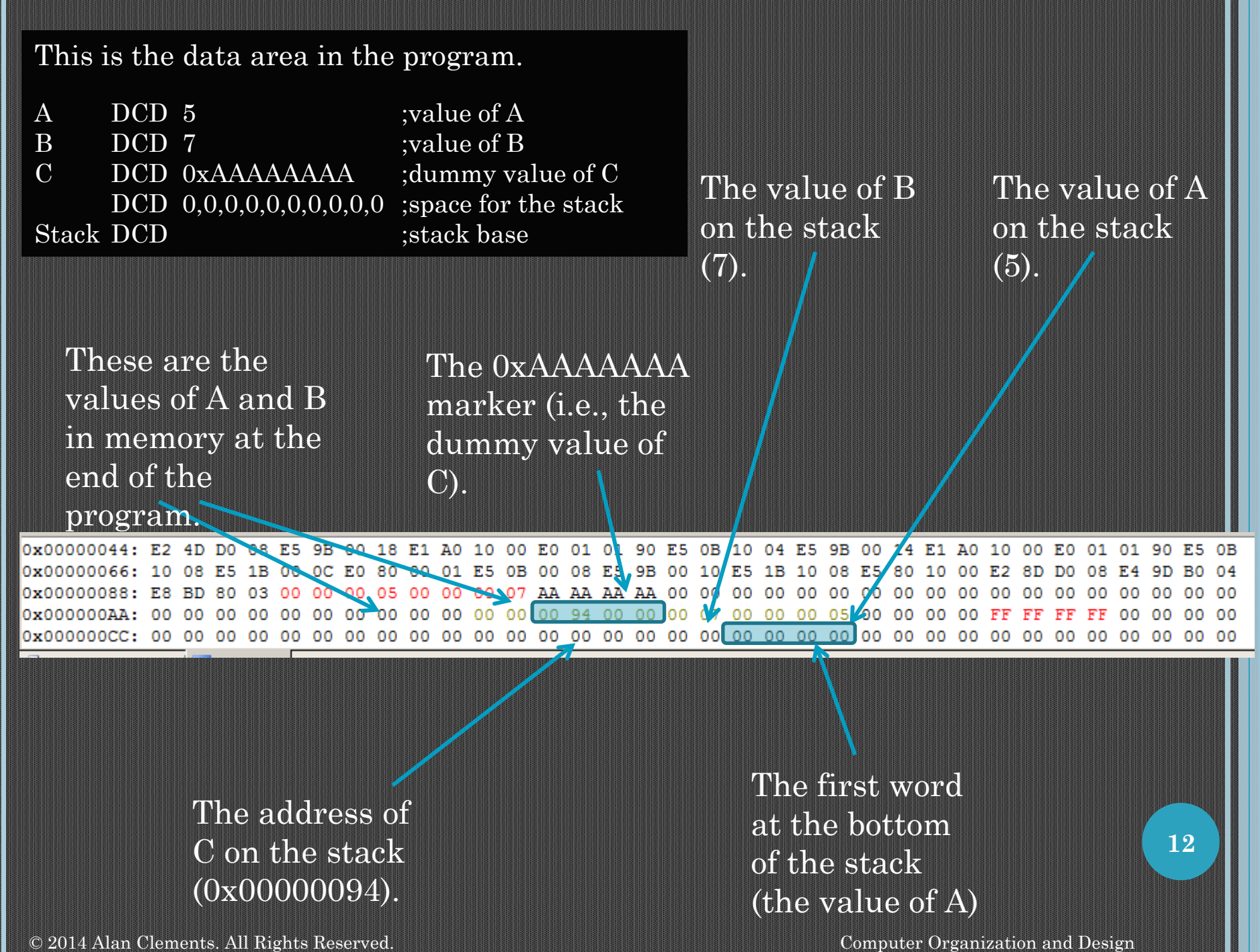

We have now used the following block of code to push A, B, and &C on the stack. The next step is to call the function.

ADR  $r0, A$  ;  $r0$  points to variable A LDR  $r1,[r0]$  ;  $r1$  contains the value of A  $STR \t r1,[sp,\#-4]!$  ; joush A on the stack LDR  $r1,[r0,\#4]$  ; r1 contains the value of B (4 bytes on from A)  $STR \t r1, [sp, #-4]!$  ;push B on the stack ADR  $r1, C$  ;get address of C in r1  $STR r1,[sp, #-4]!$  ;push address of C on the stack

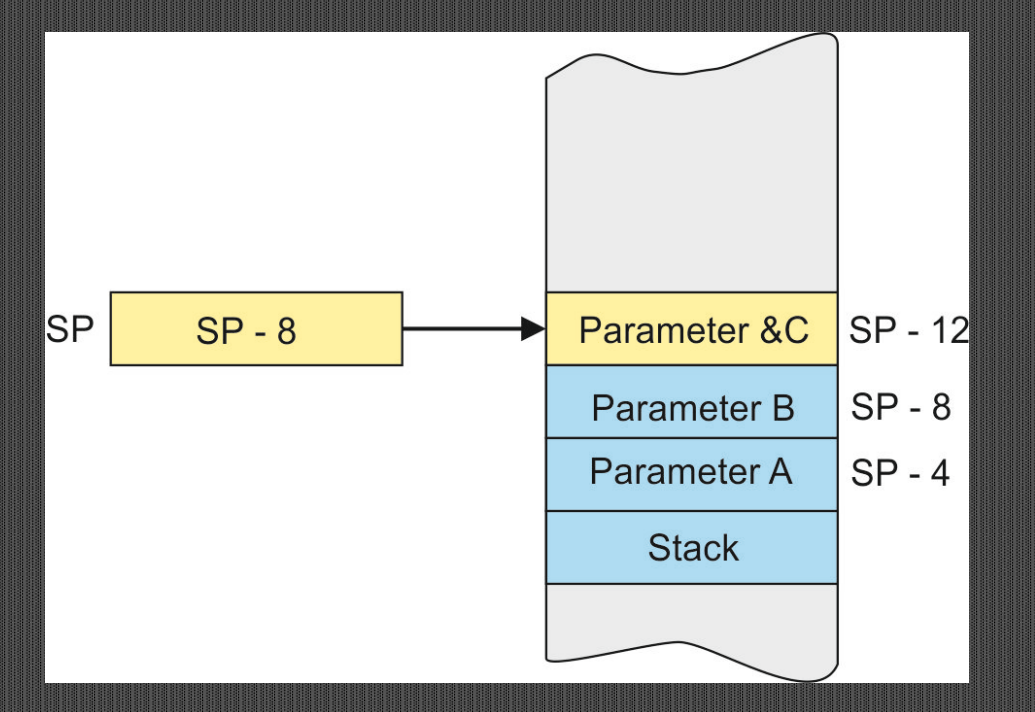

This memory map shows the situation after A, B, and &C have been pushed on the stack, registers r0,r1, and the link register saved. The old frame pointer 0xFFFFFFFF at the base of the stack acts as a marker.

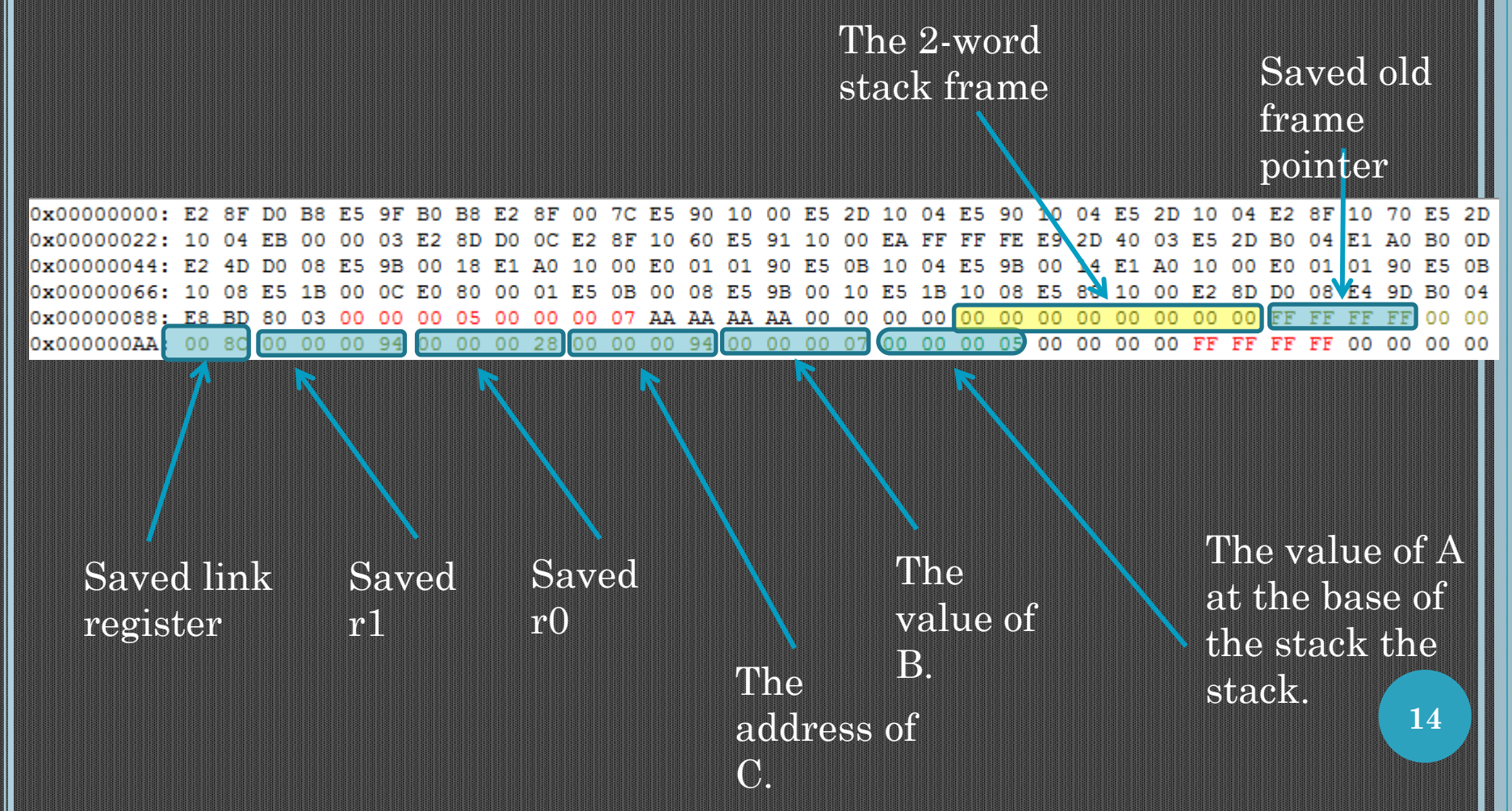

We have now used the following block of code to push A, B, and &C on the stack. The next step is to call the function with:

BL AddSq ;call routine

This operation saves the return address in the link register, rl (i.e., r14).

The first thing we do in the function is to save the link register on the stack and any working registers we are going to be using.

In this case we will be using two registers in the function, r0 and r1, so these will also be pushed on the stack along with the link register.

This is the start of the function.

AddSq STMFD sp!, ${r0,r1,lr}$  ;push link register and r0/r1 on the stack

We have used the STMFD instruction (store multiple registers using a full descending stack) to push the link register r0, and r1. Registers are always stacked with the lowest numbered register at the lowest numbered address.

We now have the situation below.

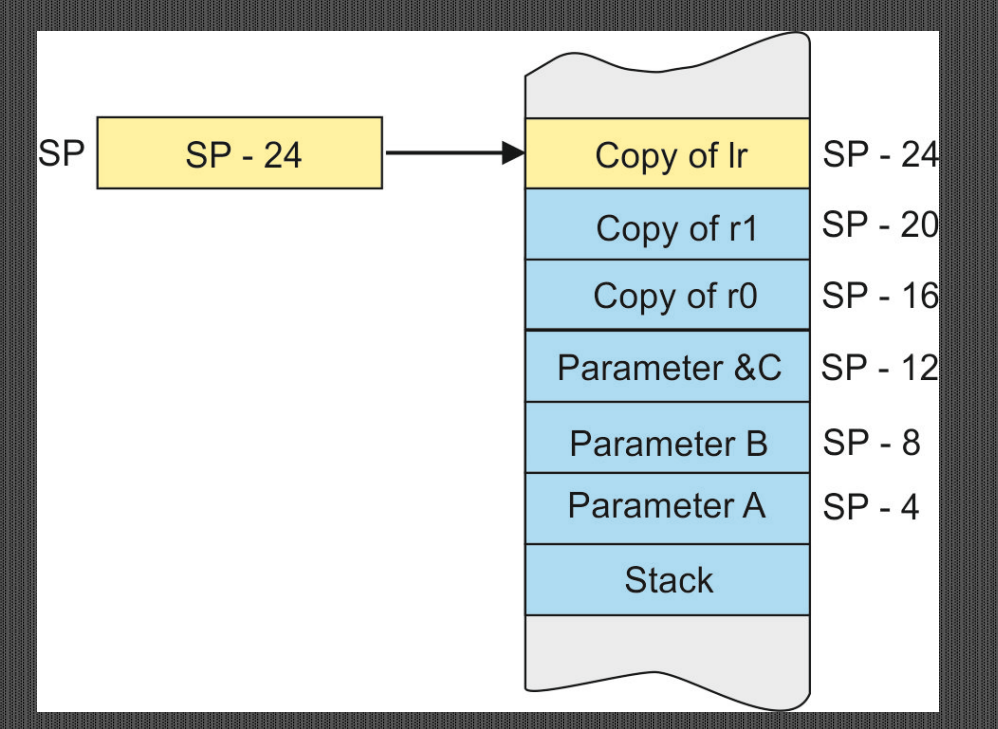

© 2014 Alan Clements. All Rights Reserved. Computer Organization and Design

To create a stack frame we first push the old frame pointer on the stack.

AddSq STMFD sp!, $\{r0,r1,lr\}$  ;push link register and r0/r1 on the stack

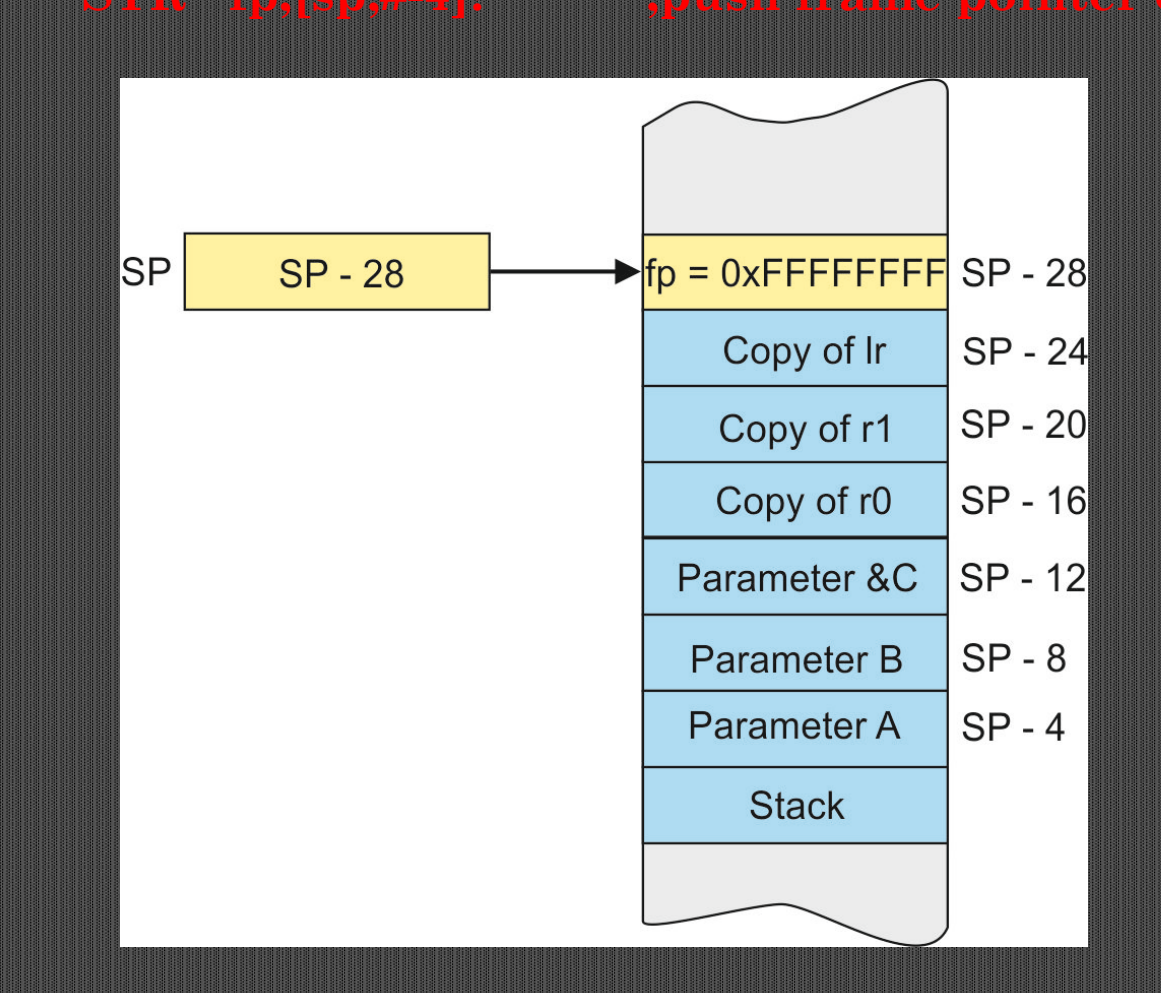

In the next step we copy the stack pointer to the frame pointer. This means that the frame pointer is now pointing to the base of the current frame (i.e., where the previous value of the frame pointer has been saved).

By subtracting 8 (two words) from the stack pointer, we move the stack pointer up to leave a two-word stack frame.

AddSq STMFD sp!, $\{r0,r1,\}$ ; push link register and r0/r1 on the stack  $STR$  fp,  $[sp, #-4]!$  ; push frame pointer on the stack

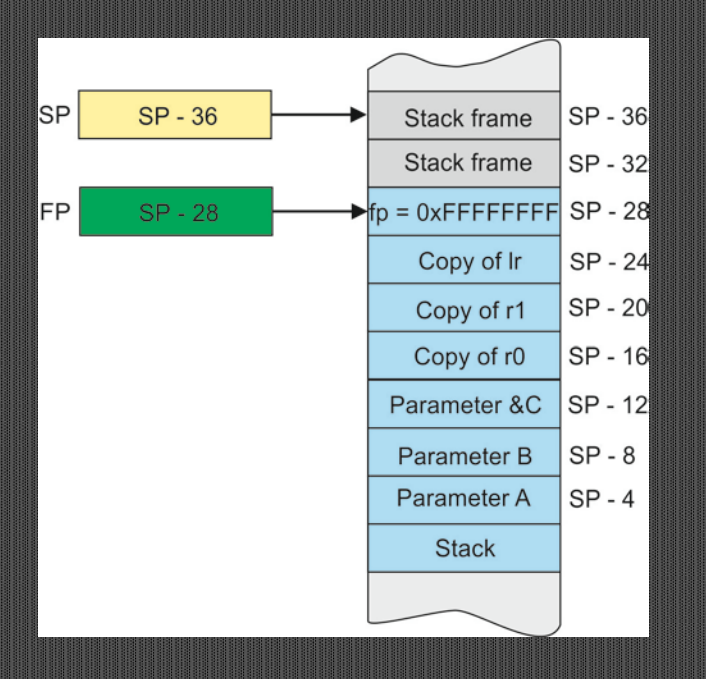

**18**

© 2014 Alan Clements. All Rights Reserved. Computer Organization and Design

Here we have exactly the same situation as in the previous figure.

The only difference is that all memory addresses are now labelled with respect to the current value of the frame pointer.

That is, the frame pointer will be used to make all futures accesses during the evaluation of the function.

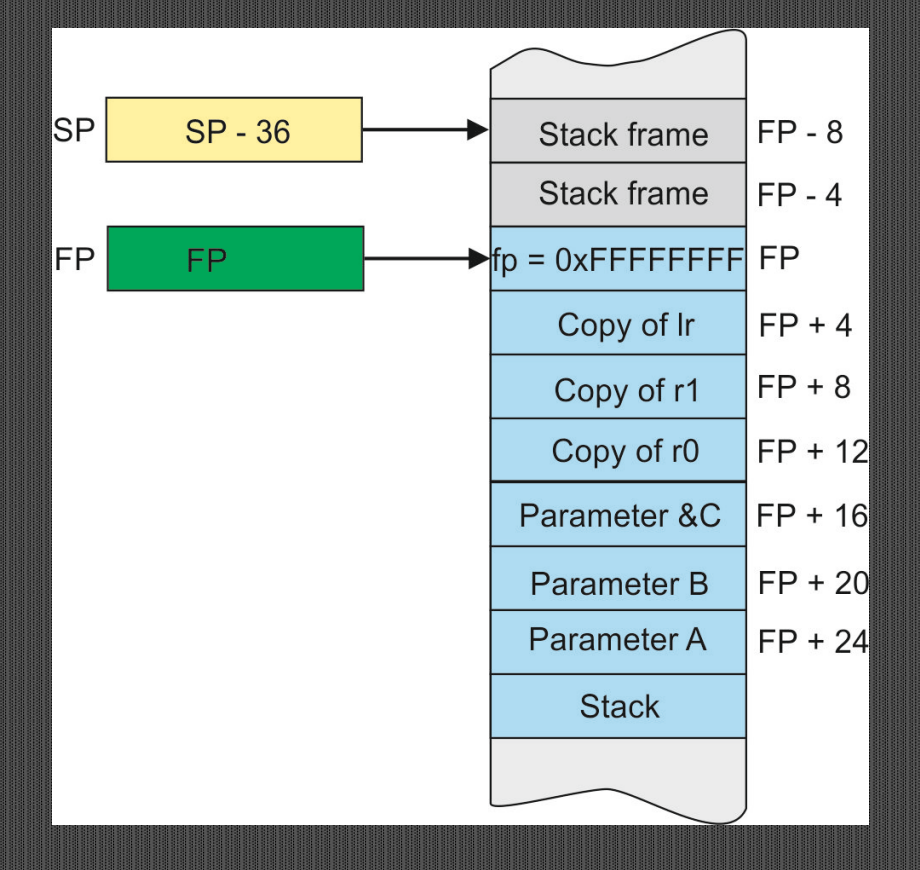

© 2014 Alan Clements. All Rights Reserved. Computer Organization and Design

This is simply a repetition of the previous figure. We have used different shadings to show the three components of the stack: parameters, saved registers, and stack frame.

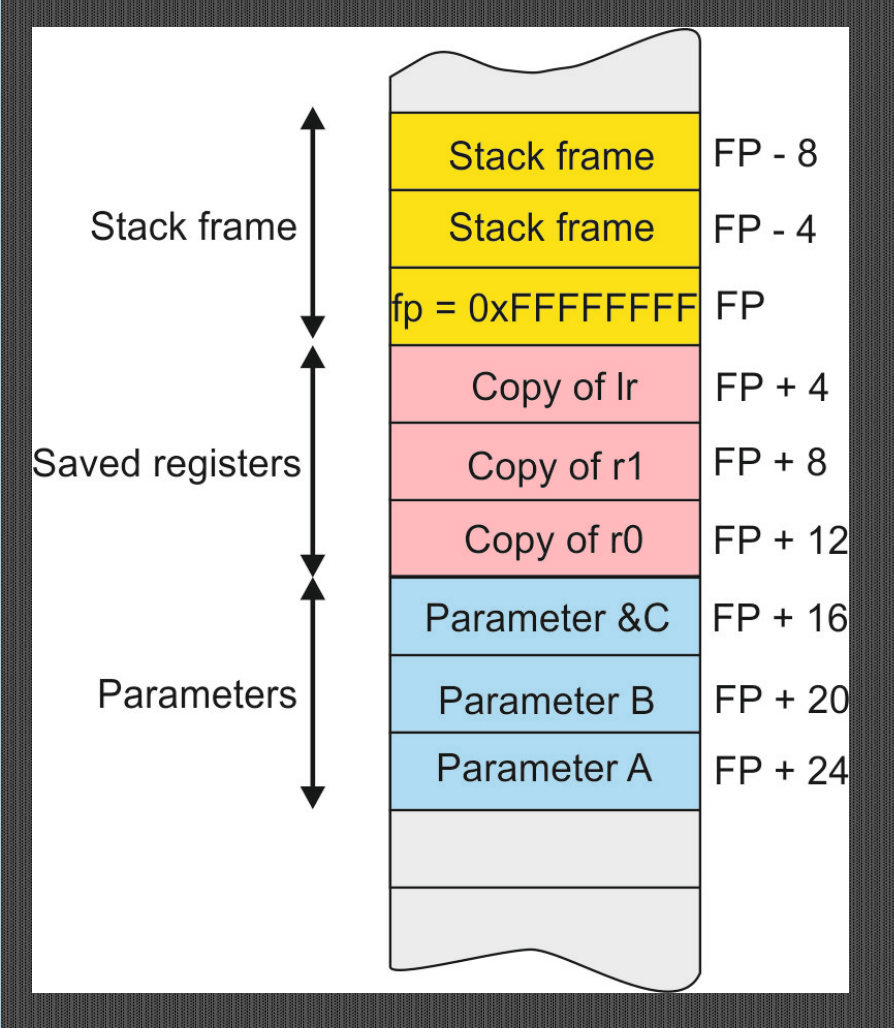

Now we can begin data processing. The following code shows how we read the value of A from the stack 24 bytes (6 words) below the frame pointer and copy it to register r0.

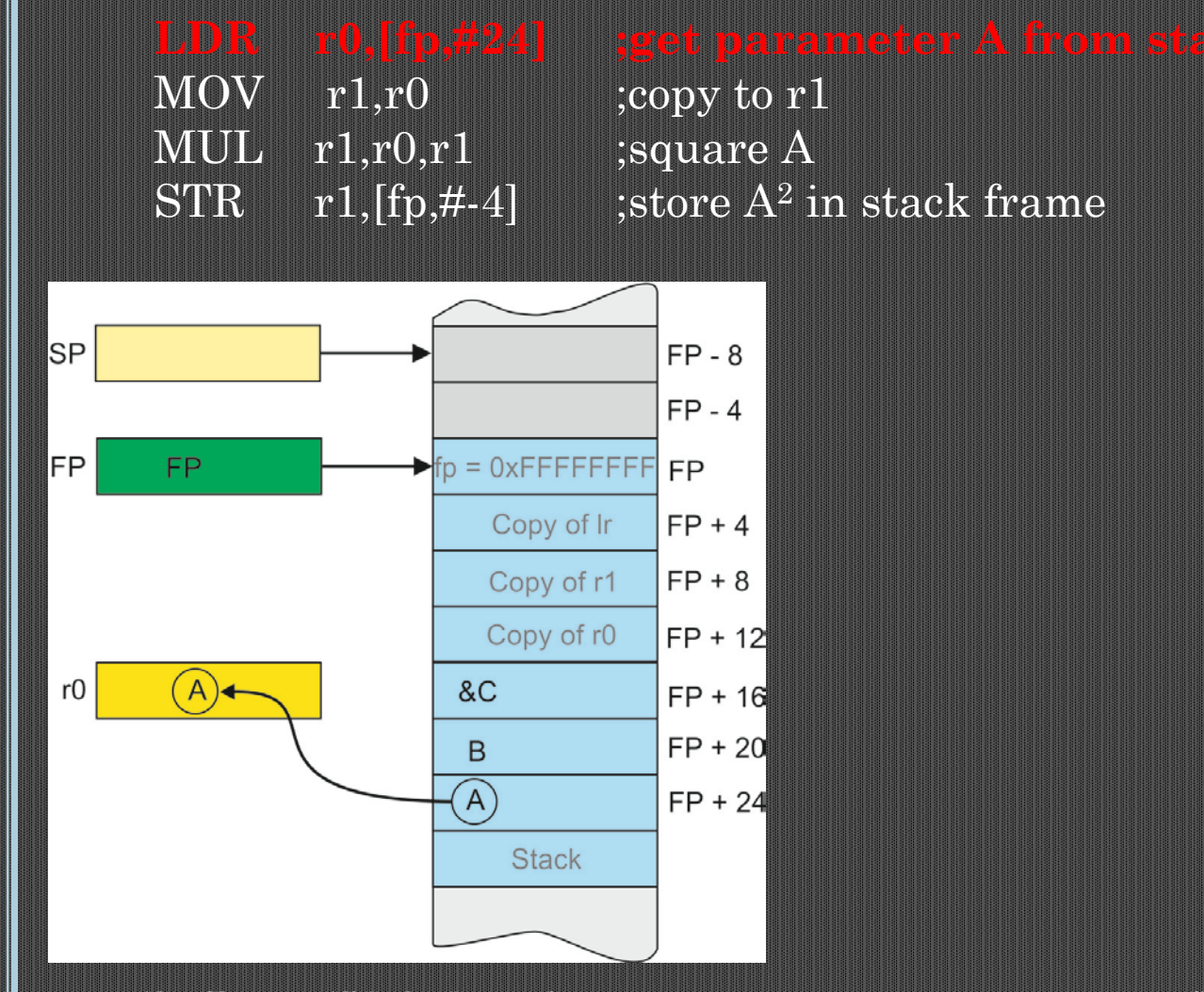

Now we can begin data processing. The following code shows how we read the value of A from the stack 24 bytes (6 words) below the frame pointer and copy it to register r0.

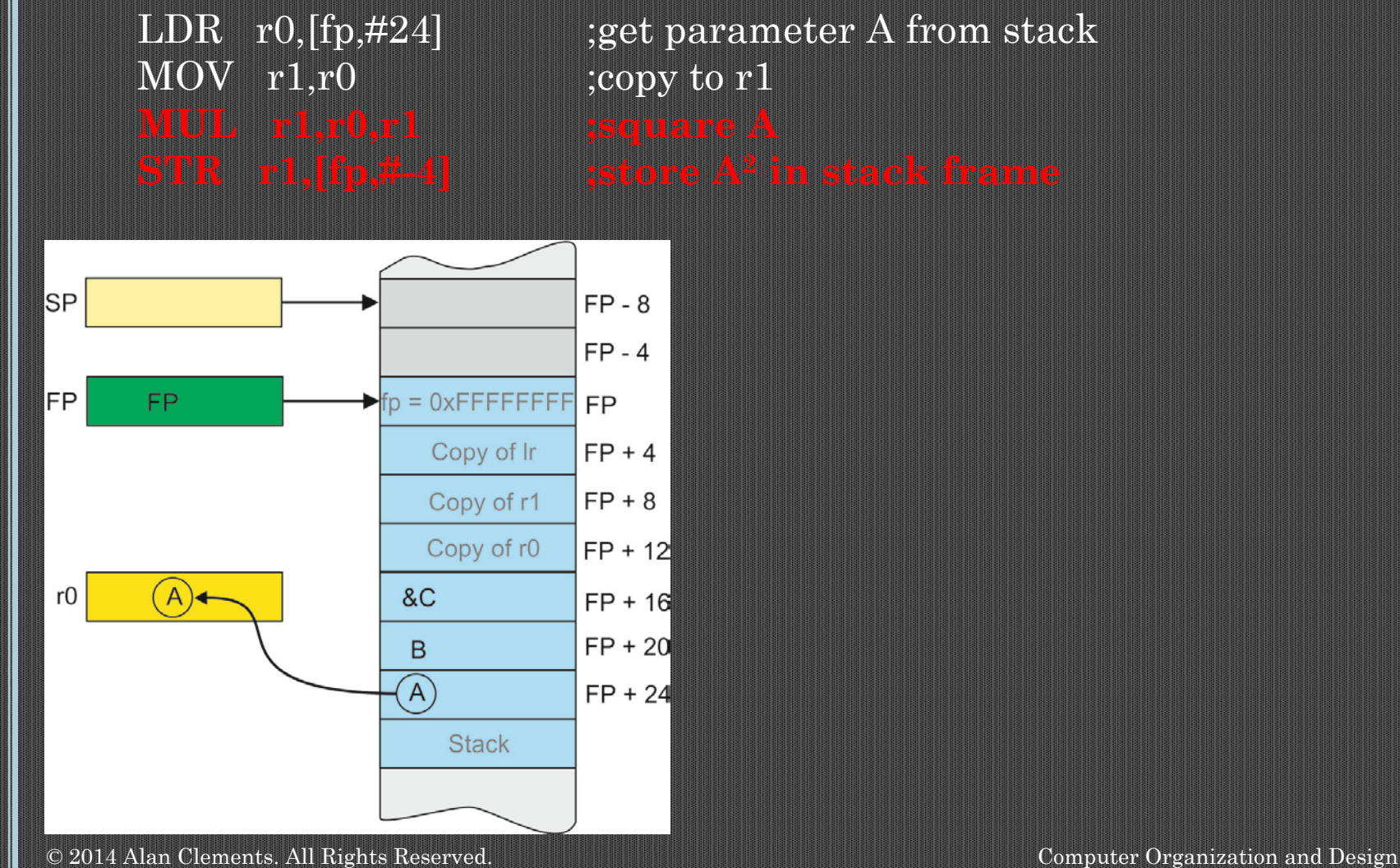

We copy r0 to r1 and then use MUL to square the number. Note that we have to use two different source registers; this is a requirement of MUL. Then we copy  $A^2$  to the stack frame we have created. Note that it's location is 4 bytes above the frame pointer.

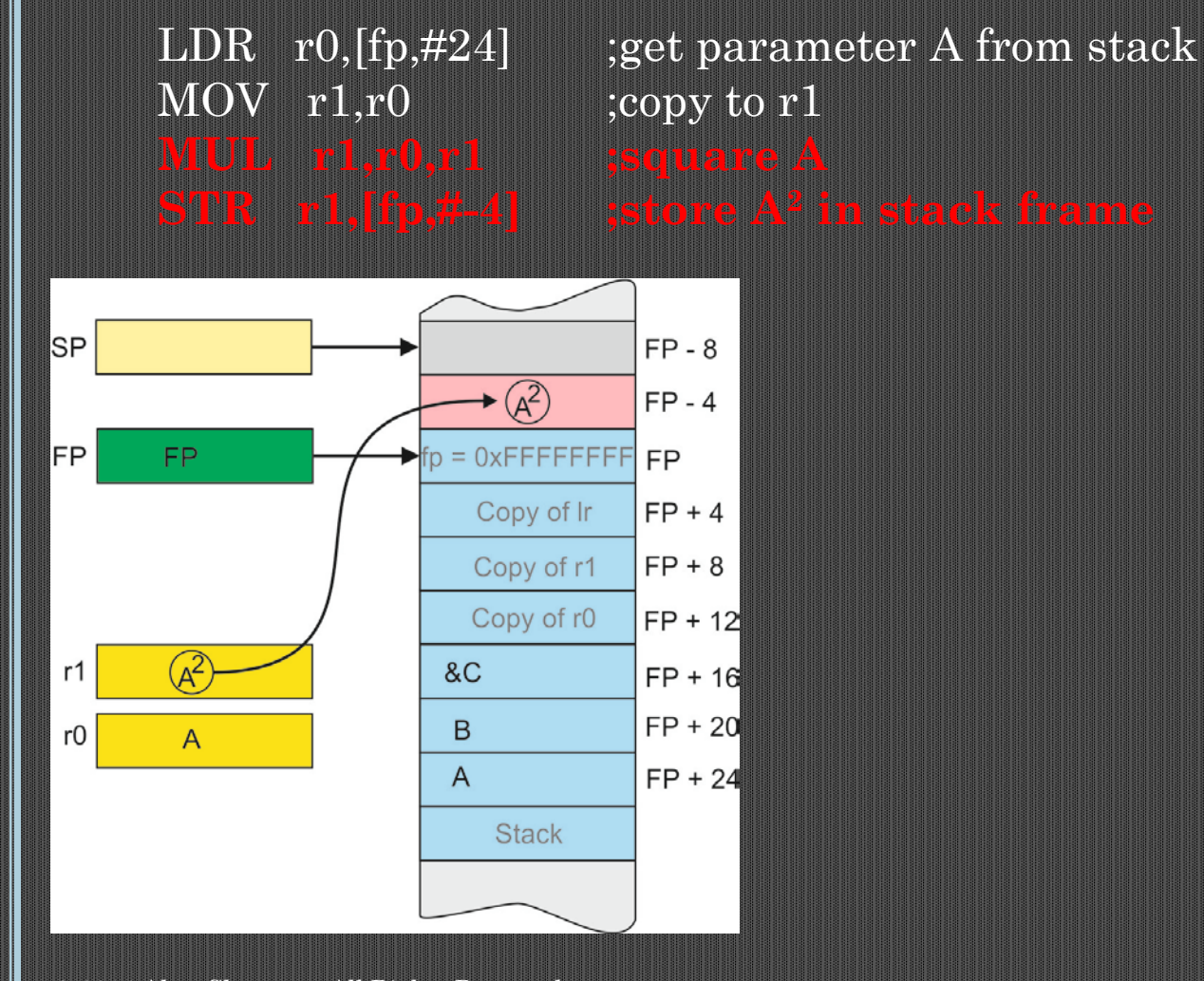

© 2014 Alan Clements. All Rights Reserved. Computer Organization and Design

We continue with the calculation. Parameter B is read from the stack, squared and loaded into the second slot on the stack frame as shown.

We now have a stack frame that contains our two temporary variables.

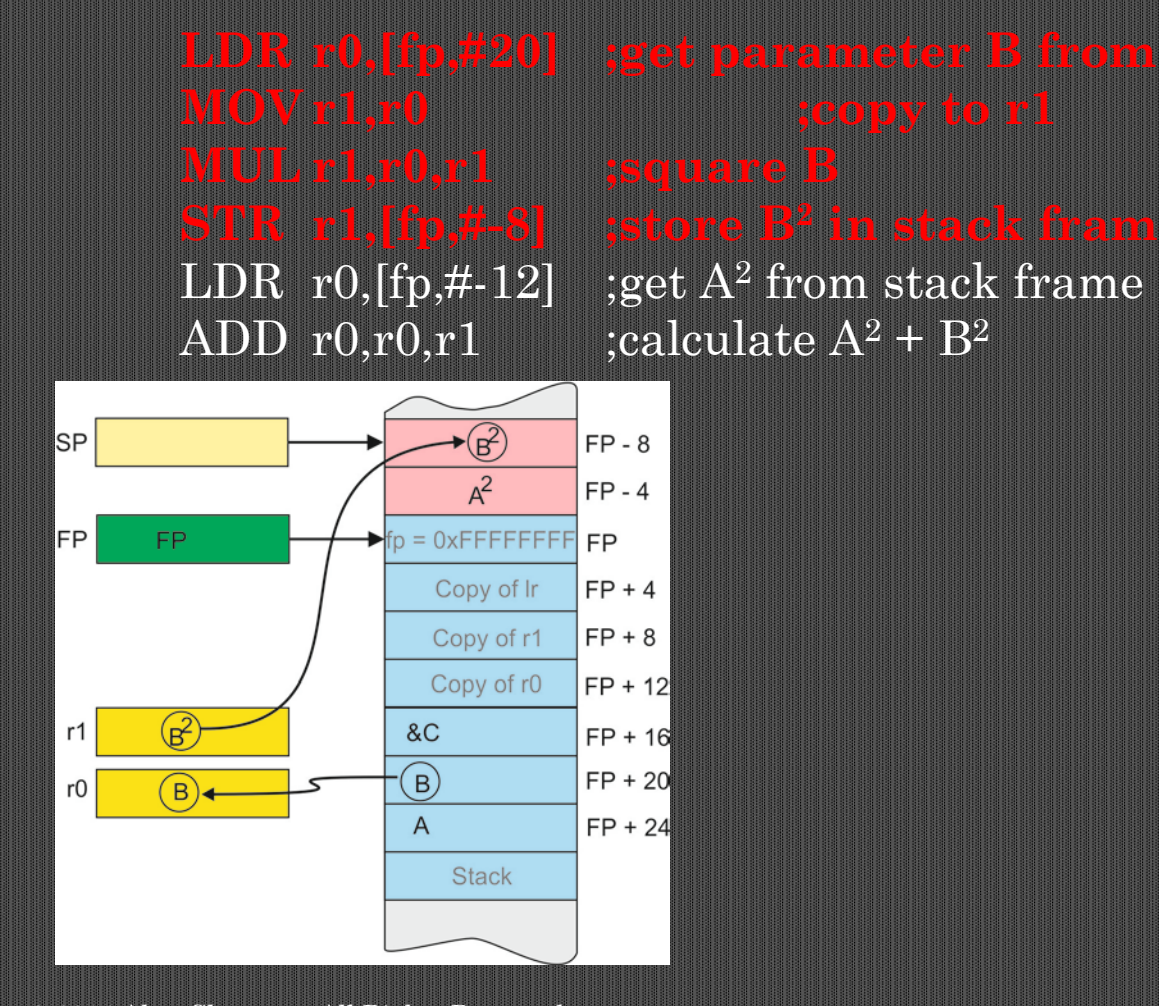

We now read A2 back from the stack frame and add  $B<sup>2</sup>$  to it to get  $A<sup>2</sup> + B<sup>2</sup>$ . This final result is saved in the stack frame overwriting the old  $B^2$ .

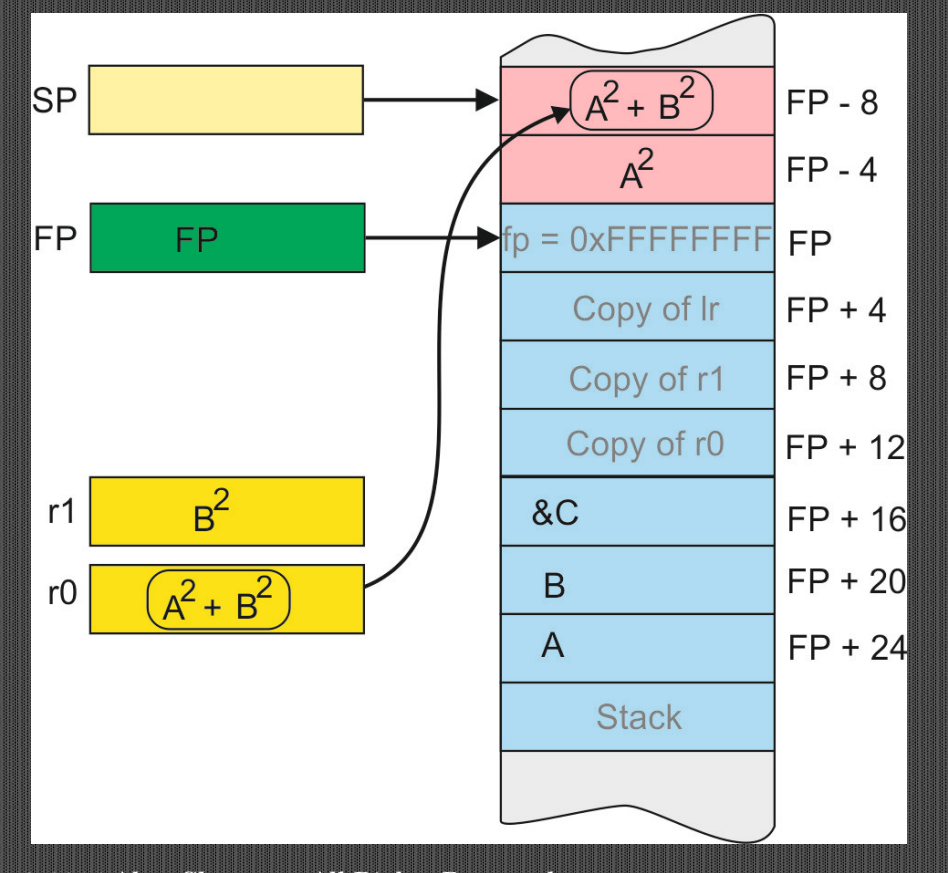

The next step is to return the result in memory location C. The address of C, &C, is loaded in register r0 from [fp]  $+$  16. Then the result in the stack frame is loaded into register r1. This is at  $[fp] - 8$ . Finally, the result is passed to the calling program by STR r1,[r0].

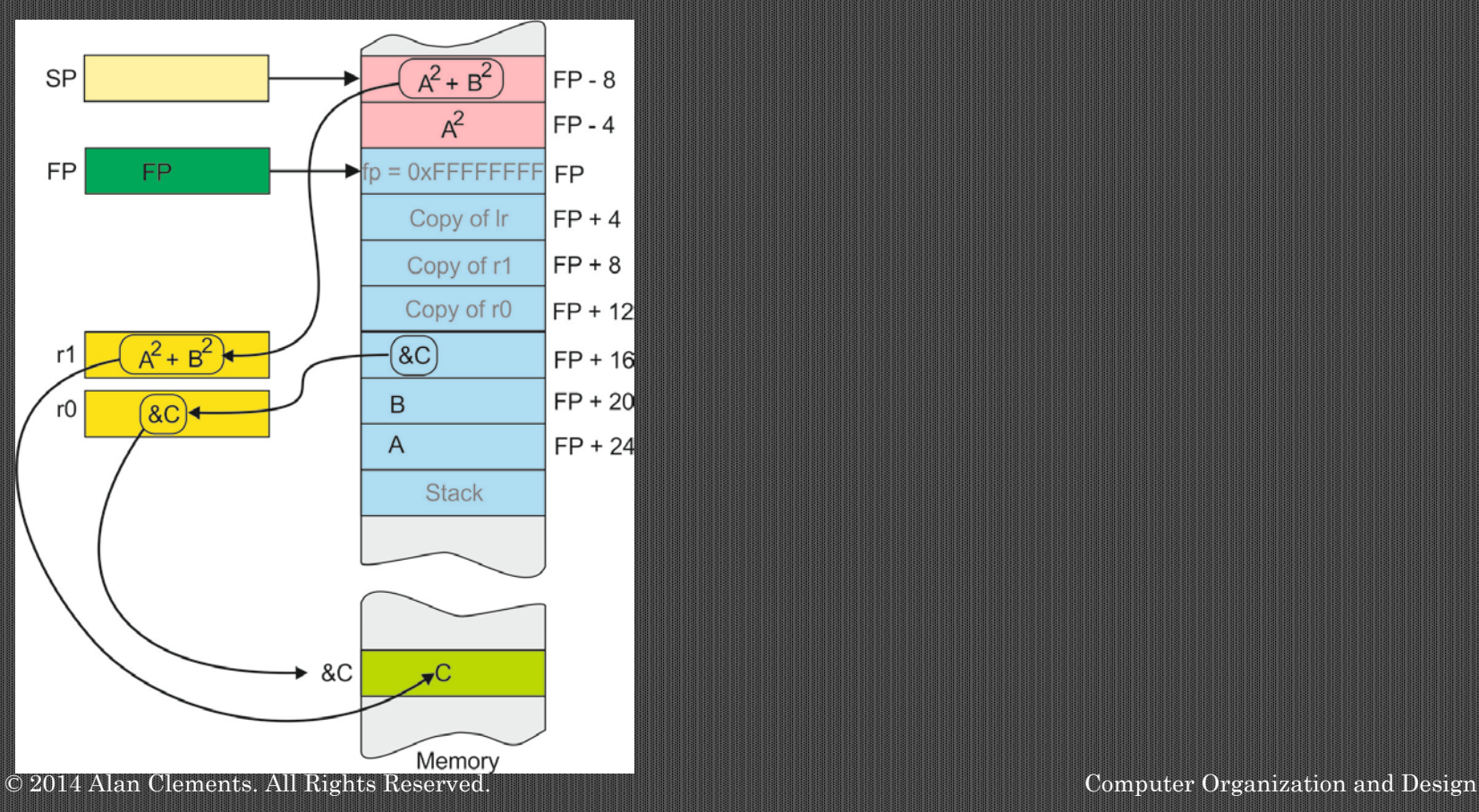

All that now remains is to return from the function. We have to collapse the stack frame, restore registers, and return to the calling point.

# LDMFD sp!, {r0,r1,pc} ;pull return address off the stack, return, restore r0, r1

The figure shows the state of the stack after the first two instructions have been executed to collapse the stack frame.

Note that the frame pointed has been restored to its previous value.

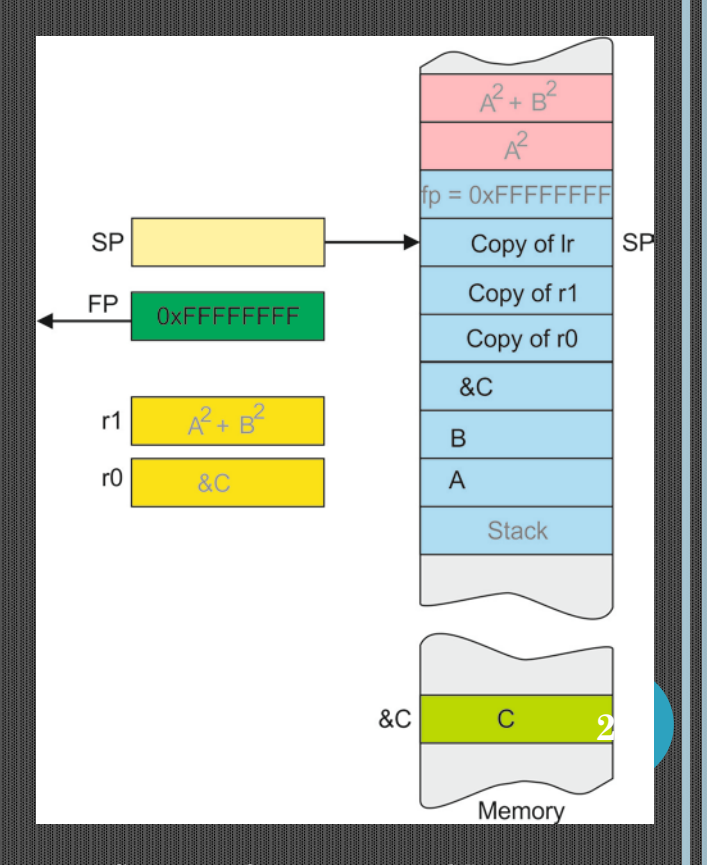

The final fragment of code demonstrates the sequence of events after the return.

## AddSq ;call routine

We clean up the stack by moving it down three words (12 bytes) to release the space taken by the three parameters  $A$ ,  $B$ , and  $&C$ .

Finally, we load the address of C in r1 and then retrieve its value. This is done simply to debug the program.

At the end we enter an infinite parking loop.